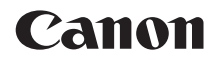

# **EOS 2000**

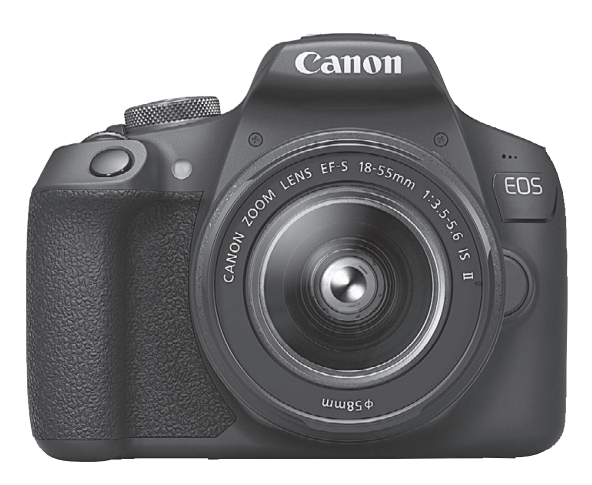

#### **Návod k použití**

Návody k použití (soubory PDF) a software lze stáhnout z webu společnosti Canon (str. [4,](#page--1-0) [315](#page--1-1)).

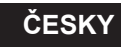

**[www.canon.com/icpd](http://www.canon.com/icpd)**

## **Úvod**

Model EOS 2000D je digitální jednooká zrcadlovka vybavená snímačem CMOS s rozlišením přibližně 24,1 efektivního megapixelu umožňujícím zachytit jemné detaily, procesorem DIGIC 4+, vysoce přesným a rychlým 9bodovým automatickým zaostřováním, přibl. 3,0 snímky/s, kontinuálním snímáním, snímáním s živým náhledem, snímáním filmů v kvalitě Full High-Definition (Full HD) a funkcí Wi-Fi/NFC (bezdrátové komunikace).

#### **Než začnete fotografovat, přečtěte si následující**

Chcete-li se vyvarovat pořizování nepovedených snímků a nehod, přečtěte si nejprve části "Bezpečnostní pokyny" (str. [20](#page--1-2)–[22\)](#page--1-3) a "Pokyny k zacházení" (str. [23](#page--1-4)[–25](#page--1-5)). Také si přečtěte pozorně tuto příručku a ujistěte se o správném používání fotoaparátu.

#### **Tuto příručku využívejte při použití fotoaparátu, chcete-li se s fotoaparátem ještě více seznámit**

Během čtení tohoto návodu udělejte několik zkušebních snímků a prohlédněte si výsledek. Umožní vám to lépe porozumět funkcím fotoaparátu. Uchovávejte tuto příručku na bezpečném místě, abyste do ní mohli v případě potřeby nahlédnout.

#### **Zkouška fotoaparátu před použitím a záruka**

Po vyfotografování si snímky přehrajte a zkontrolujte, zda byly správně zaznamenány. Společnost Canon nenese odpovědnost za jakoukoli způsobenou ztrátu či škodu, pokud došlo k poškození fotoaparátu nebo paměťové karty a snímky nelze zaznamenat ani stáhnout do počítače.

#### **Autorská práva**

Zákony o autorském právu platné ve vaší zemi mohou zakazovat použití zaznamenaných snímků nebo hudby chráněné autorským právem a snímků s hudbou na paměťové kartě pro jakékoli jiné než soukromé účely. Je také třeba mít na paměti, že při určitých veřejných produkcích, na výstavách apod. může být fotografování zakázáno i pro soukromé účely.

### **Kontrolní seznam položek**

Než začnete s fotoaparátem pracovat, zkontrolujte, zda balení obsahuje všechny následující položky. Pokud některá položka chybí, obraťte se na prodejce.

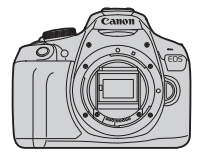

**Fotoaparát** (s oční mušlí a krytkou těla)

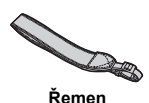

**Bateriový zdroj LP-E10**

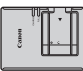

(s ochranným krytem) **Řemen LC-E10E\* Nabíječka baterií** 

- \* Nabíječka baterií LC-E10E je dodávána s napájecím kabelem.
- **Fotoaparát neobsahuje disk CD-ROM se softwarem, propojovací kabel ani kabel HDMI.**
- Seznam přiložených návodů k použití je uveden na následující straně.
- **·** Jestliže iste si pořídili sadu objektivu, zkontrolujte, zda balení daný objektiv obsahuje.
- **Dejte pozor, abyste žádnou z výše uvedených položek neztratili.**
- Více informací o položkách prodávaných samostatně naleznete v mapě systému (str. [278\)](#page--1-6).

Když potřebujete návody k použití objektivů, stáhněte si je z webové stránky Canon (str. [4](#page--1-2)). Návody k použití objektivu (PDF) se pro objektivy prodávají samostatně. Při nákupu sady objektivu je nutné mít na paměti, že některé s objektivem

dodané příslušenství se může lišit od příslušenství popsaného v návodech k použití objektivu.

Software lze stáhnout z webové stránky Canon (str. [315](#page--1-1)) pro osobní použití.

# **Obsah je uzamčen**

**Dokončete, prosím, proces objednávky.**

**Následně budete mít přístup k celému dokumentu.**

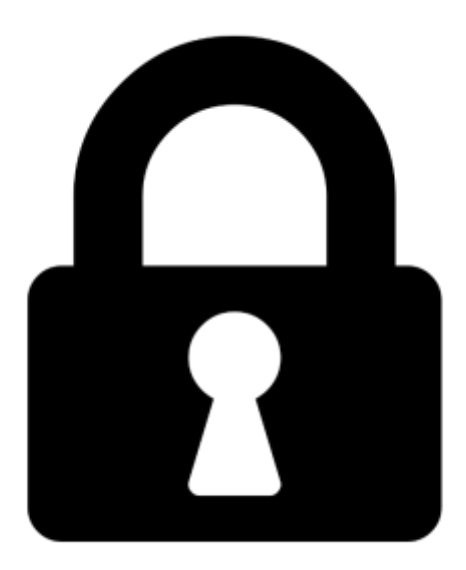

**Proč je dokument uzamčen? Nahněvat Vás rozhodně nechceme. Jsou k tomu dva hlavní důvody:**

1) Vytvořit a udržovat obsáhlou databázi návodů stojí nejen spoustu úsilí a času, ale i finanční prostředky. Dělali byste to Vy zadarmo? Ne\*. Zakoupením této služby obdržíte úplný návod a podpoříte provoz a rozvoj našich stránek. Třeba se Vám to bude ještě někdy hodit.

*\*) Možná zpočátku ano. Ale vězte, že dotovat to dlouhodobě nelze. A rozhodně na tom nezbohatneme.*

2) Pak jsou tady "roboti", kteří se přiživují na naší práci a "vysávají" výsledky našeho úsilí pro svůj prospěch. Tímto krokem se jim to snažíme překazit.

A pokud nemáte zájem, respektujeme to. Urgujte svého prodejce. A když neuspějete, rádi Vás uvidíme!